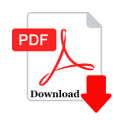

## HTML is used to create?

## **Description**

HTML is used to create? (A) Word files (B) Database (C) Spreadsheets

(D) Webpages

Correct Answer is: D

## **Category**

1. Computer Basic MCQS

## **Tags**

1. HTML is used to create? **https://bookshosting.com/**

**Date Created** February 2023 **Author** bookshosting